### **dnpb.gov.ua/my/Соціальна Інженерія.pptx**

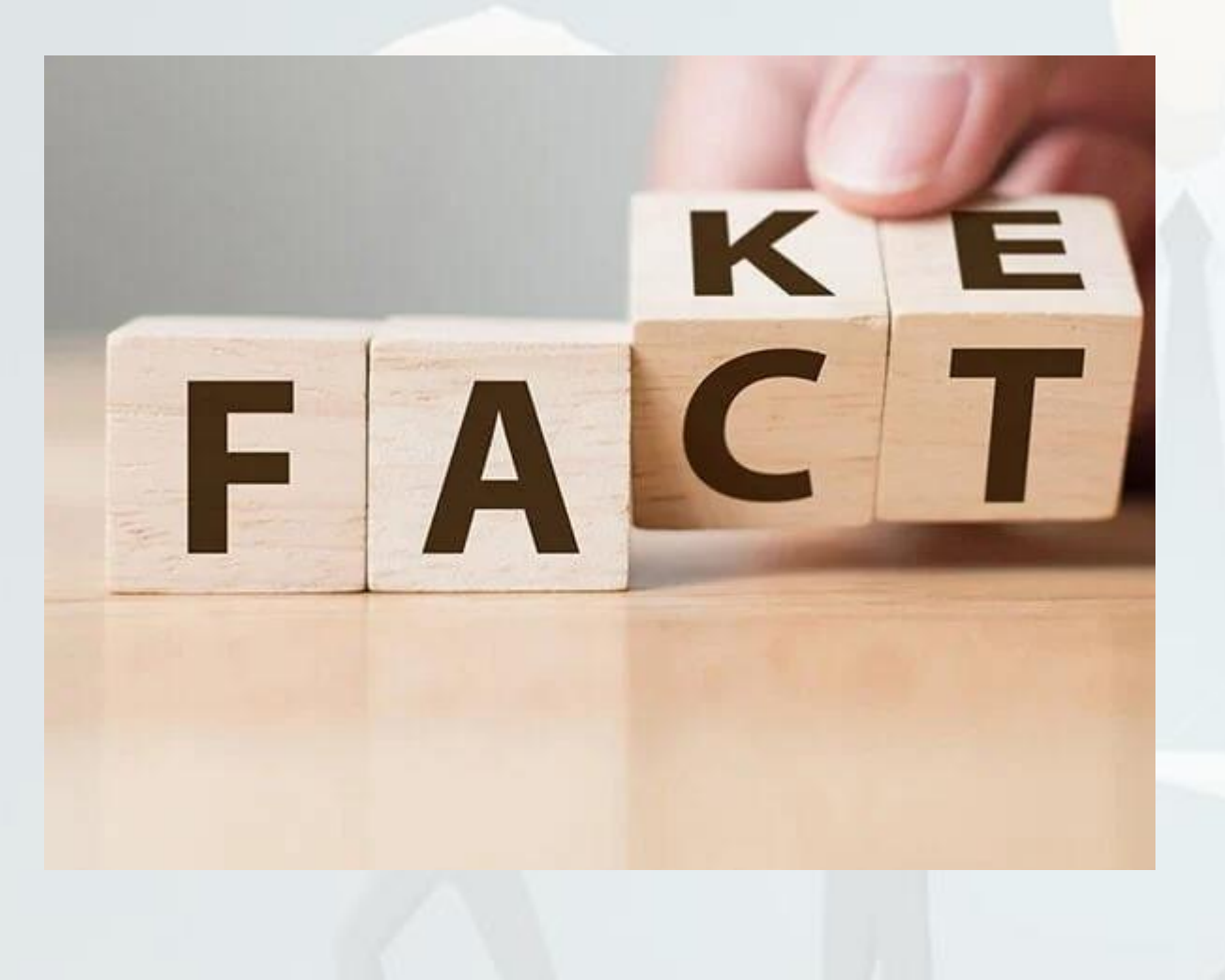

### **Гуралюк Андрій Георгійович**

**кандидат педагогічних наук, старший науковий співробітник, завідувач відділу цифрових технологій і комп'ютерного забезпечення**

**ДНПБ України імені В. О. Сухомлинського**

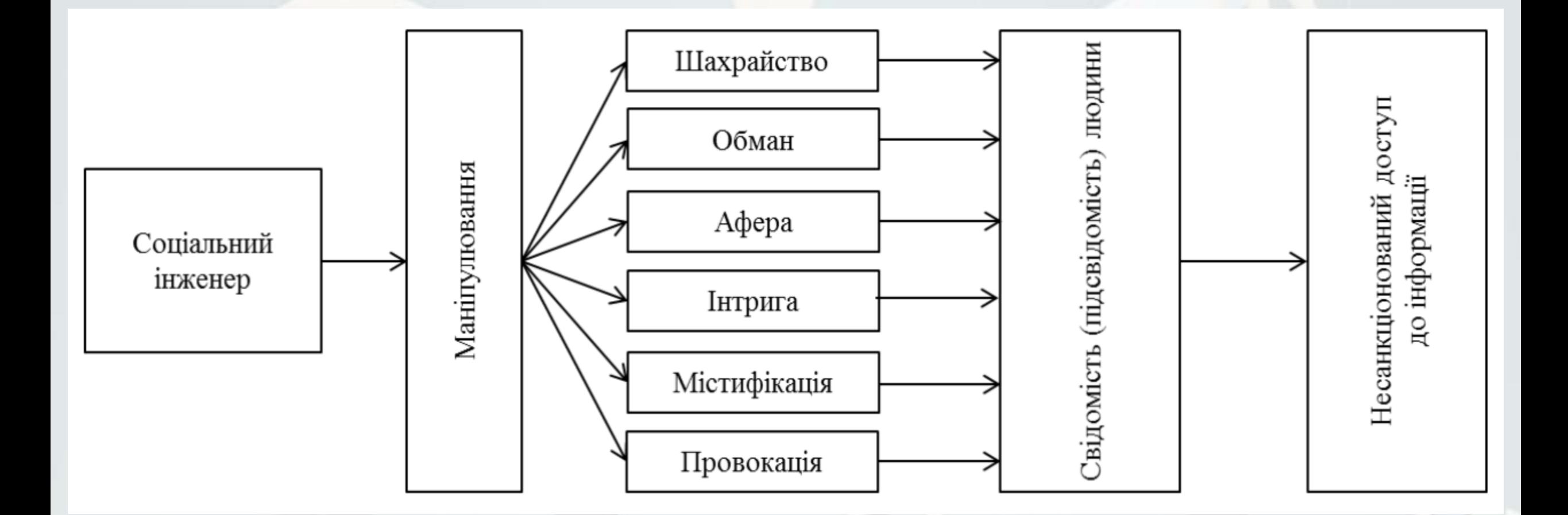

Використання соціоінженерного підходу

### **Декілька найбільш типових прийомів соціальної інженерії**

- ✓ «Емоційна буря»
- $\checkmark$  Фішинг (fishing)
- ✓ Смішінг (Smishing) («Листи від банків»)
- ✓ Вішінг (Vishing)
- $\checkmark$  Спір фішінг (Spear Phishing)
- ✓ Вейлінг (Whaling)
- ✓ Прітекстінг (Pretexting)
- ✓ Тайпсквоттинг (typosquatting
- ✓ Фейкові повідомлення

# Фейки

**Класифікація Університету Західного Онтаріо:**

- навмисно створені фейки;
- жарти, сприйняті як правда;
- масштабні містифікації;
- навмисно однобоке висвітлення подій;
- історії, в яких «правда» є суперечливою (наприклад, терорист для одних є борцем за свободу для інших).

#### **Класифікація BBC :**

- неправдиві новини, поширені навмисно;
- новини, які містять у собі правдиву інформацію, але не єцілковито точними.

# **Фейки**

## Як розпізнати фейк?

### Шокуюча інформація

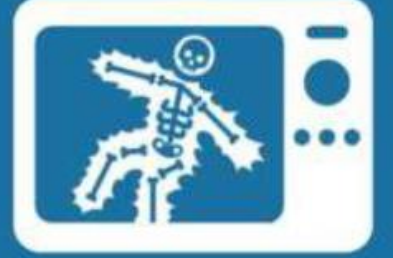

Має місце нагнітання ситуації, "обливання брудом" людини, організації. Наводяться жахливі факти в які важко повірити, при цьому, вони подаються як істина

### Джерело

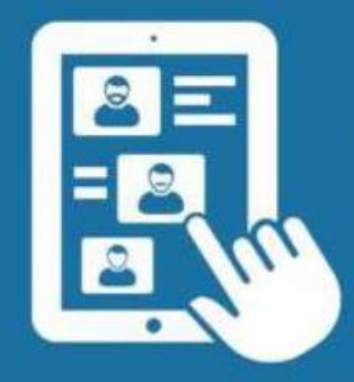

Коли йдеться про сенсацію, важливо розуміти, чи достатньо чітко вказані джерела інформації, наскільки вони надійні та як легко їх ідентифікувати. У випадку, якщо джерело недостатньо надійне або воно лише одне, це повинно буди окремо вказно

Розмова не вірвноважена відповідним рівнем тональності як самого кореспондента, так і експертів та коментаторів. Тон подачі інформації емоціональний та тенденційний

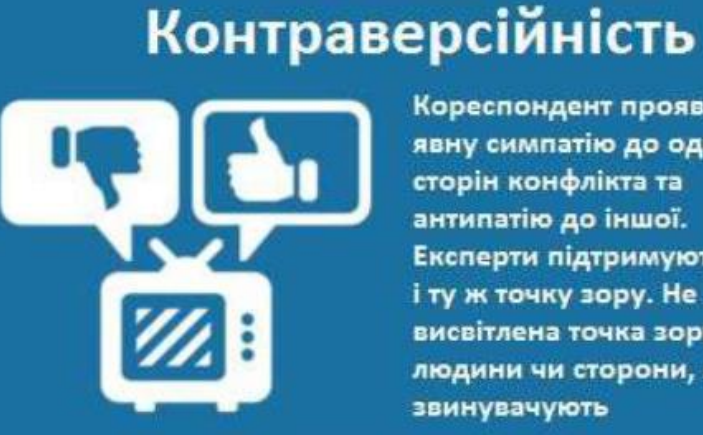

Кореспондент проявляє явну симпатію до однієї зі сторін конфлікта та антипатію до іншої. Експерти підтримують одну і ту ж точку зору. Не висвітлена точка зору людини чи сторони, яку звинувачують

#### Тональність

# ms.detector.media

 $MediaSapiens$ проєкт громадської організації «Детектор медіа»

Детектор медіа MediaSapiens ДМ Суспільного **ЗМІ для змін** DisinfoChronicle Медіадрайвер Антоніна ГО «Детектор медіа» **дм** media sapiens Автори Теги Архів Пошук  $\alpha$ **Contract Contract** СТАТТІ ІНТЕРВ'Ю МУЛЬТИМЕДІА СПЕЦПРОЕКТИ  $\tilde{\kappa}$ СКАРГА НА ЗМІ що нового #Miфологія #Тактики пропаганди #Попкульт #Медіаколаборанти #Кремлеграм #Ariтпропусвіті #MediaSapiens пояснює #Досьє #Медіаграмотність #моніторинг

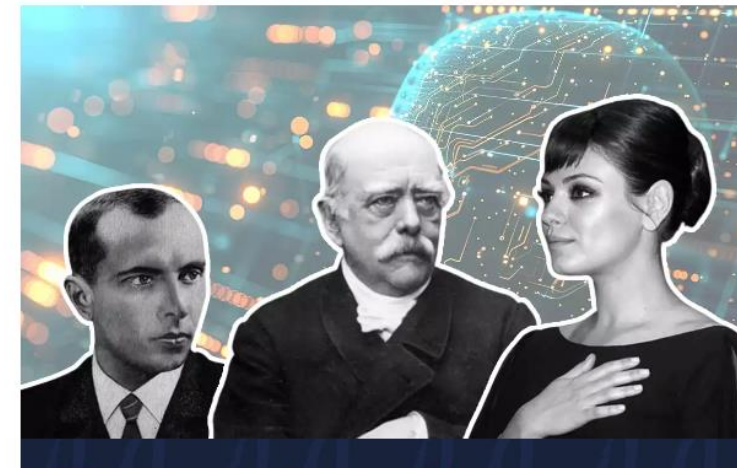

#### Що насправді сказав Бісмарк про Україну? А Степан Бандера і Міла Куніс?

Несправжні, підроблені та перероблені — фейкові вислови знаменитих людей десятиліттями поширюють в інтернеті. І тепер їх використовує російська пропаганда.

Iгор Наджафов, для «MediaSapiens», 20 Травня 2024

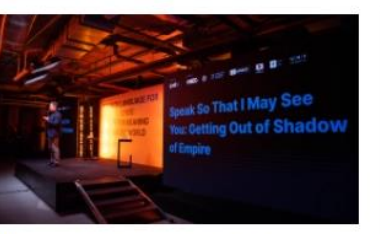

«Найкращий спосіб вийти з тіні імперії — затьмарити її». Мова та меми як шляхи деколонізації

Ірина Семенюта, 19 Травня 2024

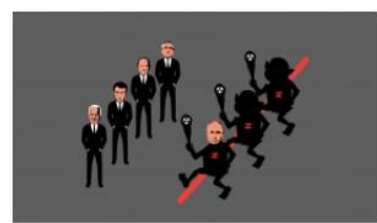

«Усе ще не хочете миру? Тоді ми йдемо до вас». Як у проросійських телеграм-каналах маніпулюють спробою наступу росіян на Харківщині

Олексій Півторак, 17 Травня 2024

#### що нового

Українські бібліотеки списали понад 26 мільйонів книжок за два роки

«Київстар» закупив генератори для безперебійної роботи під час блекаутів

«Паспорт твоєї ідентичності»: культурні надбання українців зафіксовані у закордонному паспорті

Південна Корея заблокувала пропагандистське відео Північної Кореї, що вихваляє Кім Чен Ина

Фактчекери «По той бік новин» формують «Словник окупанта»

Люди, які вимкнули Facebook на шість тижнів, знали менше новин, але рідше вірили в дезінформацію, - дослідження

Для студентів IT-напрямку організовують літню школу із застосування ШІ для оборони

ВСЕ, ЩО НОВОГО

# stopfake.org/uk/

Спільнота Стоп Фейк

**Stop Fake** 

### **BEAKE**&

ДОСЛІДЖЕННЯ **ГОЛОВНА** ОКРЕМИЙ ПОГЛЯД **KOHTEKCT МЕДІАГРАМОТНІСТЬ У** ПРО НАС **FBYEK** COVID-19

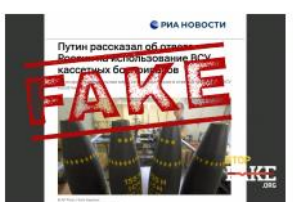

#### Фейк: Росія ніколи не застосовувала касетні боєприпаси проти України 24 Липня, 2023

Фейк: На німецькі танки наносять

Численні звіти правозахисних організацій доводять протилежне -Росія від самого початку повномасштабного вторгнення регулярно застосовує касетні боєприпаси проти цивільної інфраструктури та мирного населення України. Однією...

нацистські символи перед відправкою в

Поширюване відео з нібито спеціально нанесеними на німецький танк перед відправкою в Україну «нацистськими символами 14/88» є фейком. У початковому ролику, опублікованому майже рік...

#### stopFake in other languages

StopFake - social media

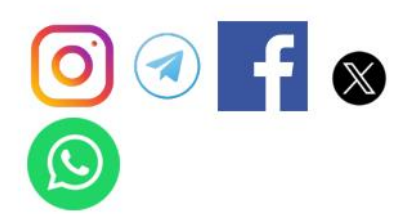

**StopFake fact-checking bot** 

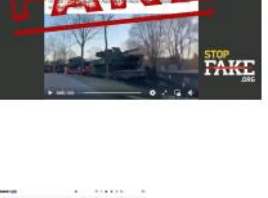

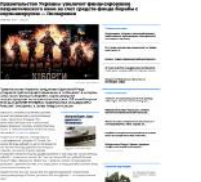

#### Фейк: Фінансування патріотичного кіно в Україні збільшать за рахунок коштів фонду боротьби з коронавірусом

16 Квітня, 2020

**Україну** 

1 Березня, 2023

Російські та прокремлівські ЗМІ повідомили про те, що в Україні кошти з фонду бороть би з коронавірусом нібито перерозподілять на патріотичне кіно. Йдеться про зміни...

# TEXTY.ORG.UA — незалежне видання без нав'язливої реклами й замовних матеріалів

**ФЕЙКОГРИЗ** 

Фейкогриз by [Фейкогриз](https://addons.mozilla.org/en-US/firefox/user/15411596/) - Тексти Попереджає про дезінформацію та збирає повідомлення про маніпулятивні матеріали на інформаційних сайтах

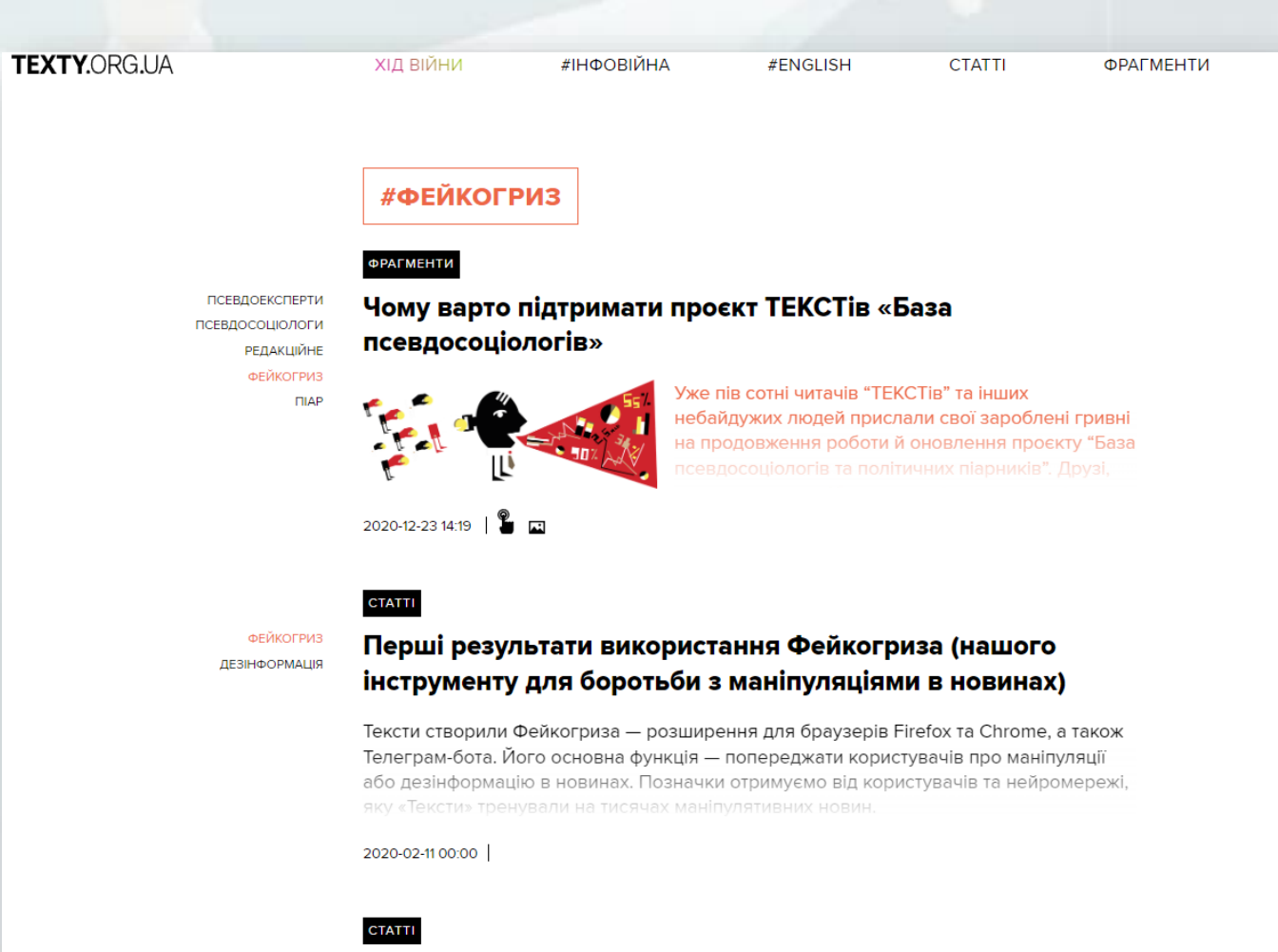

Харків — Львів. Деза в регіонах: на Заході міжетнічні

## fakenewsai.com

детектор фейкових новин, розроблений на основі штучного інтелекту

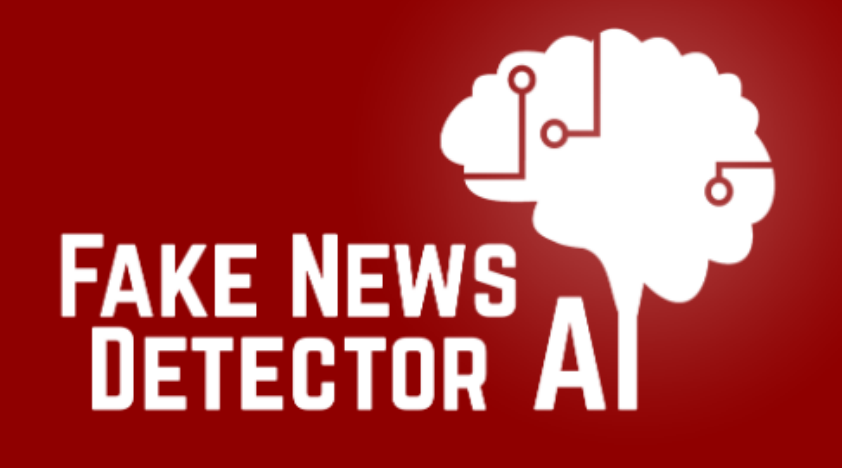

#### Ex: nytimes.com

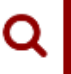

Detect fake news sites using the power of artificial intelligence!

We analyze websites to see if they are similar to known fake news sites using a neural network. The same technology is used to power other artificial intelligence applications, like Siri and self-driving cars!

NewsCracker – розширення Google Chrome для перевірки джерел Google Reverse Image Search – додаток для перевірки зображень

#### **для визначення тролів та ботів**

TrollessUA – розширення, яке допомагає вираховувати тролів MetaBot for Twitter – розширення для Twitter BotSentinel – платформа для класифікації записів Twitter Botometer – ботометр. Перевіряє активність облікового запису Twitter

# spotthetroll.org/

Гра **Spot the Troll**  (англійською мовою)

The Clemson University Media Forensics Hub presents:

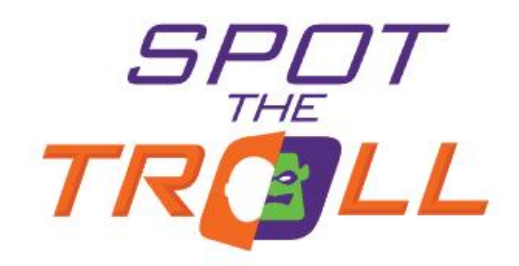

The quiz where YOU examine images of real social media content and decide whether it's from a legitimate account or an internet troll.

#### **Start Now ▶**

## Найпростіші поради:

- звертайте увагу на написання адрес сайтів;
- якщо Вам пропонують переглянути сайт/фото/відео, зазиваючи емоційними закликами – не переходьте, можливо це приклад соціальної інженерії.
- вводячи логін/пароль в акаунтах на сайтах, звертайте увагу на незвичайні зміни зовнішнього вигляду сторінок. Якщо щось викликає підозру – краще перевірити оригінальність ресурсу ще раз;
- критично ставтесь до електронних листів, а особливо до посилань за якими пропонують перейти незнайомі відправники повідомлень [3].
- не використовуйте один і той же пароль для доступу до зовнішніх і корпоративних ресурсів;
- блокуйте комп'ютер, коли не перебуваєте на робочому місці;
- встановіть антивірус;
- обговорюйте по телефону і в особистій розмові тільки необхідну інформацію;
- видаляйте всі конфіденційні документи з портативних пристроїв.

#### Лист до вбивці

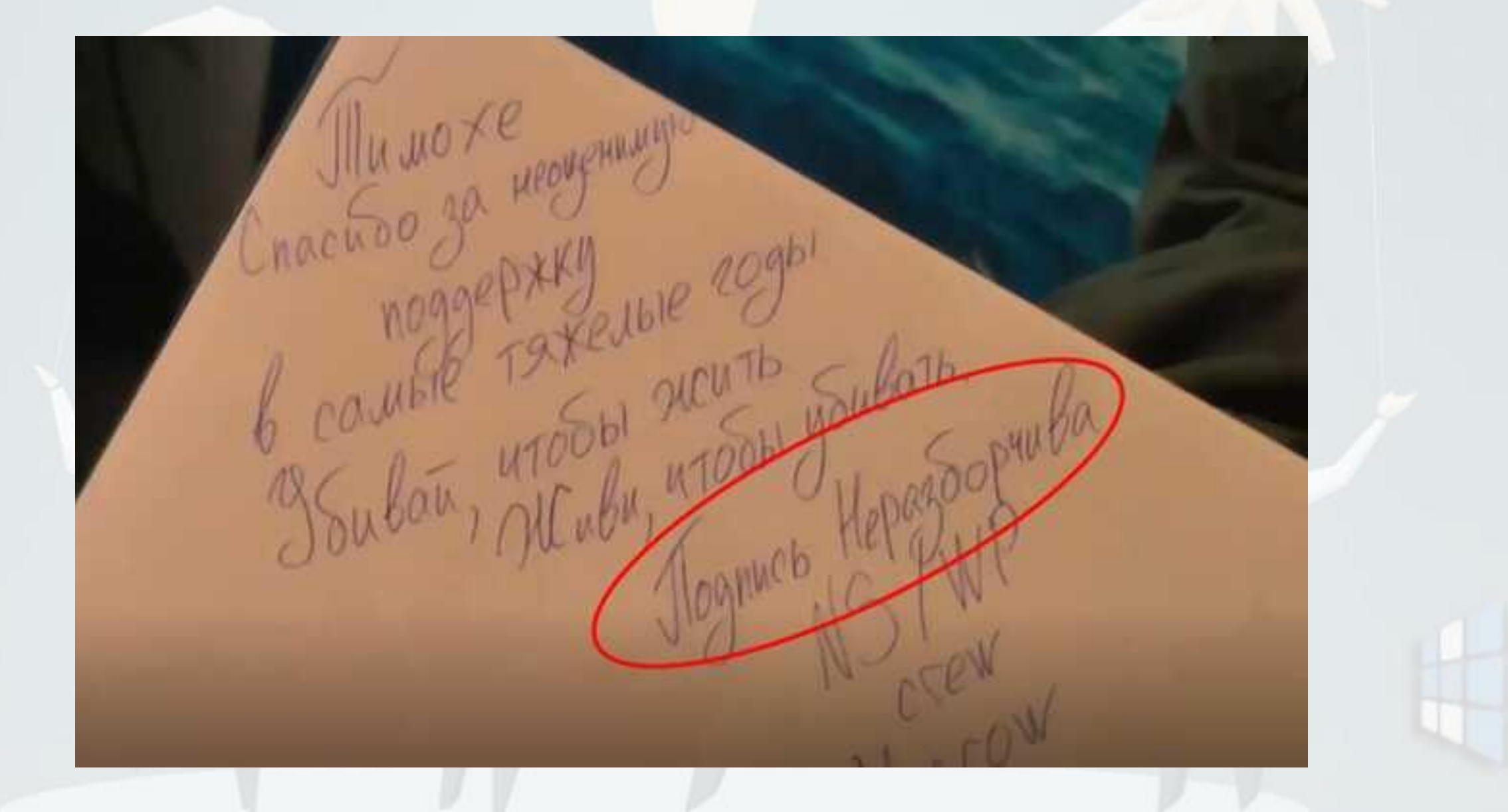

# Ніщо не буває повністю безпечним…